## **Presto en las tres etapas del proyecto:**

 $Presupuesto$  )  $($  Planificación  $)$   $($  Ejecución

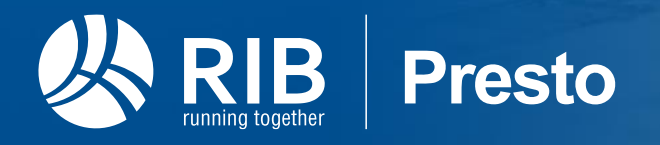

\*RIB Software GmbH reserves all rights of disposal such as copying and passing on to third parties.

## PROYECTOS TERMINADOS CON **ÉXITO**

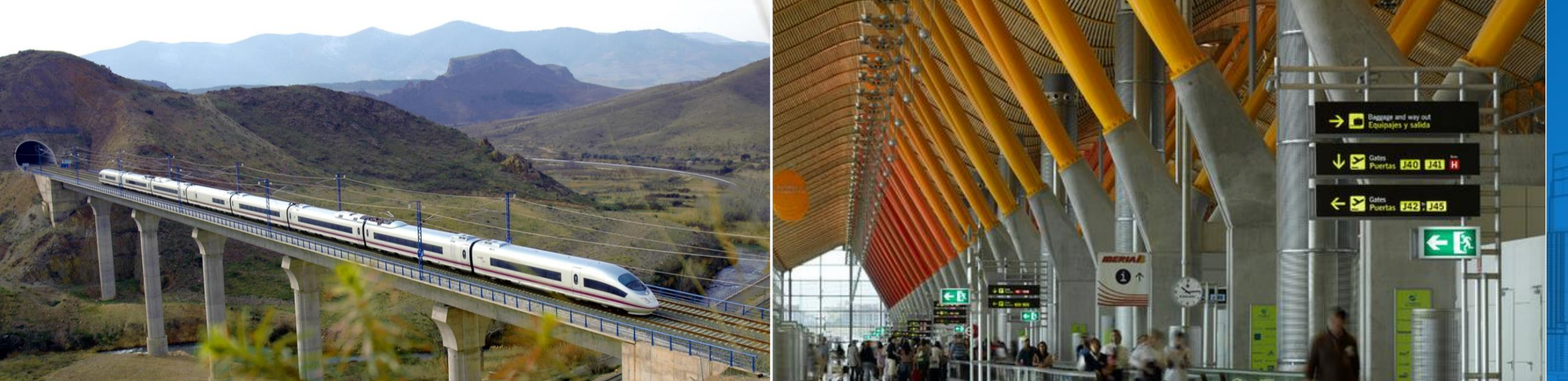

AVE Alta Velocidad Española T4 Aeropuerto Madrid Barajas Adolfo Suárez, España

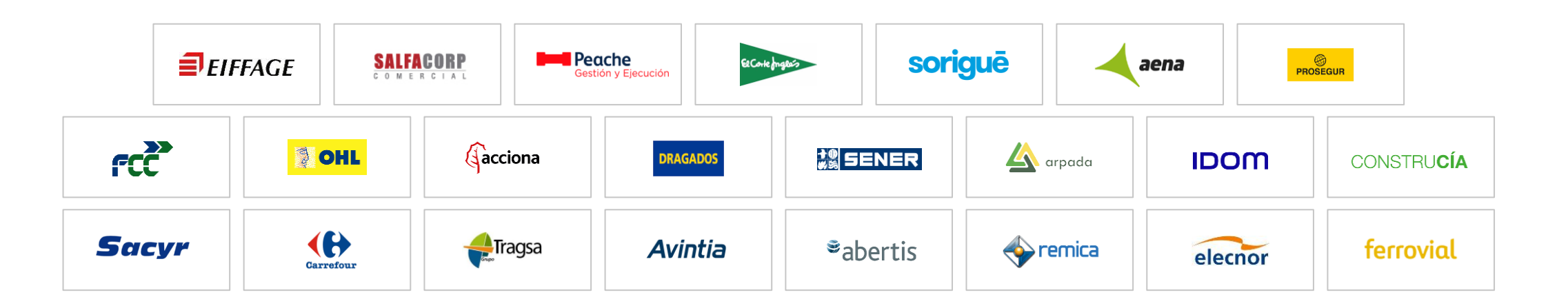

## **GESTIÓN** DEL COSTE Y TIEMPO DEL PROYECTO

Desde los puntos de vista del promotor o gestor del proyecto y de la empresa constructora:

1. Presupuesto

Integrado con BIM

#### 2. Planificación

Integrado con ingresos, costes y tiempos

#### 3. Ejecución

Integrado con todos los agentes

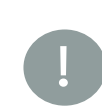

*Puede consultar todos los componentes de Presto en la página: https://www.rib-software.es/pdf/Presto/Componentes-de-Presto.pdf*

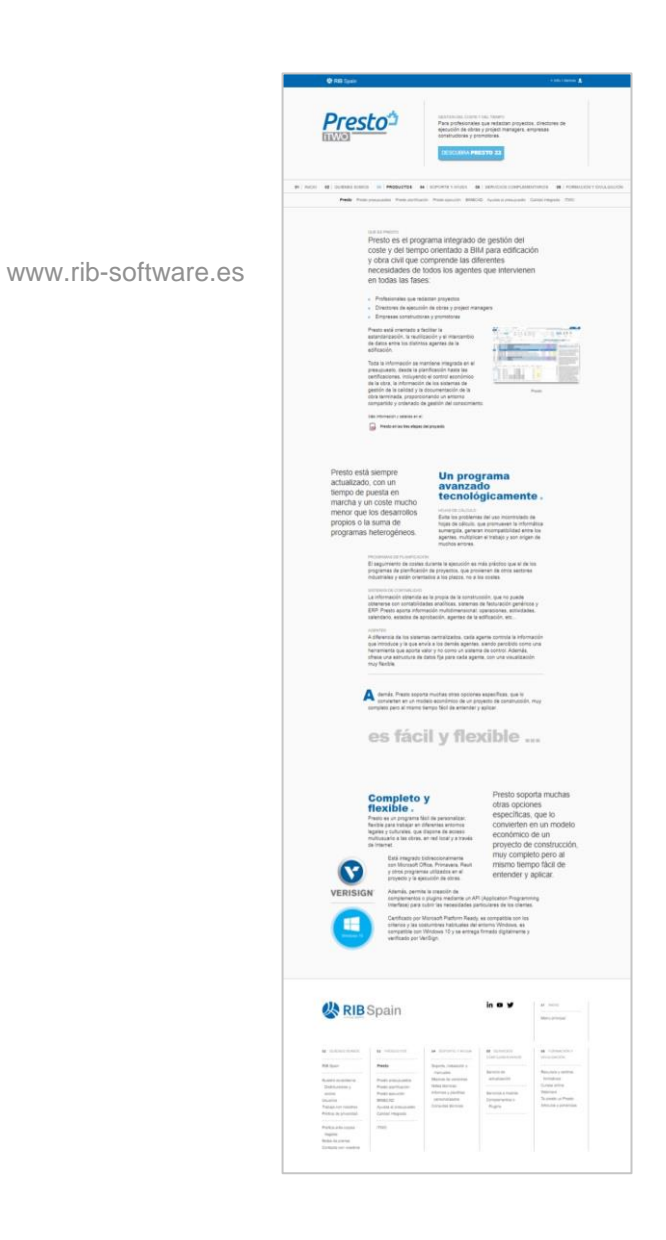

RIB<br>
<sup>Samma together</sup>

 $\preccurlyeq$ 

#### **Específico para la construcción**

#### • Un sistema estructurado de información

- Predefinido en la organización de los datos
- Personalizable en la utilización
- Integrado con los medios digitales del sector
	- BIM, cuadros de precios y catálogos
	- Soporte de estándares internacionales
	- Uso de Excel para importar, visualizar y entregar información

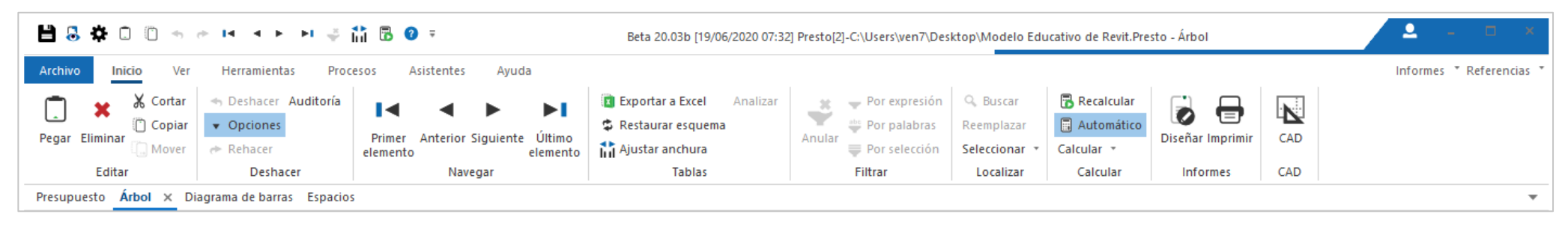

El estado del arte en programas para Windows

**RIB** 

 $\leq$ 

#### **Orientado a la reutilización y al intercambio de información**

- Soporte integral de la EDT de costes
	- Capítulos y subcapítulos
	- Unidades de obra
	- Recursos materiales y laborales
- Toda la información en un único archivo
	- Textos, precios, documentos, archivos
- Combinación de unidades de obra con espacios, actividades y fases de ejecución
- Líneas de medición = Elementos BIM

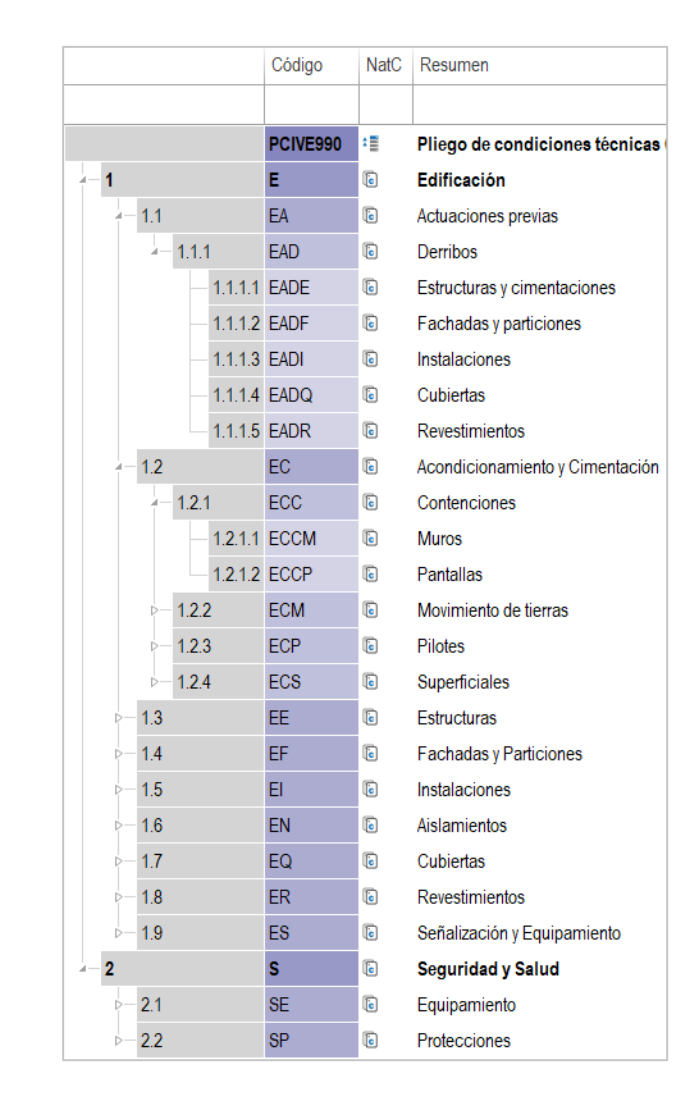

 $\preccurlyeq$ 

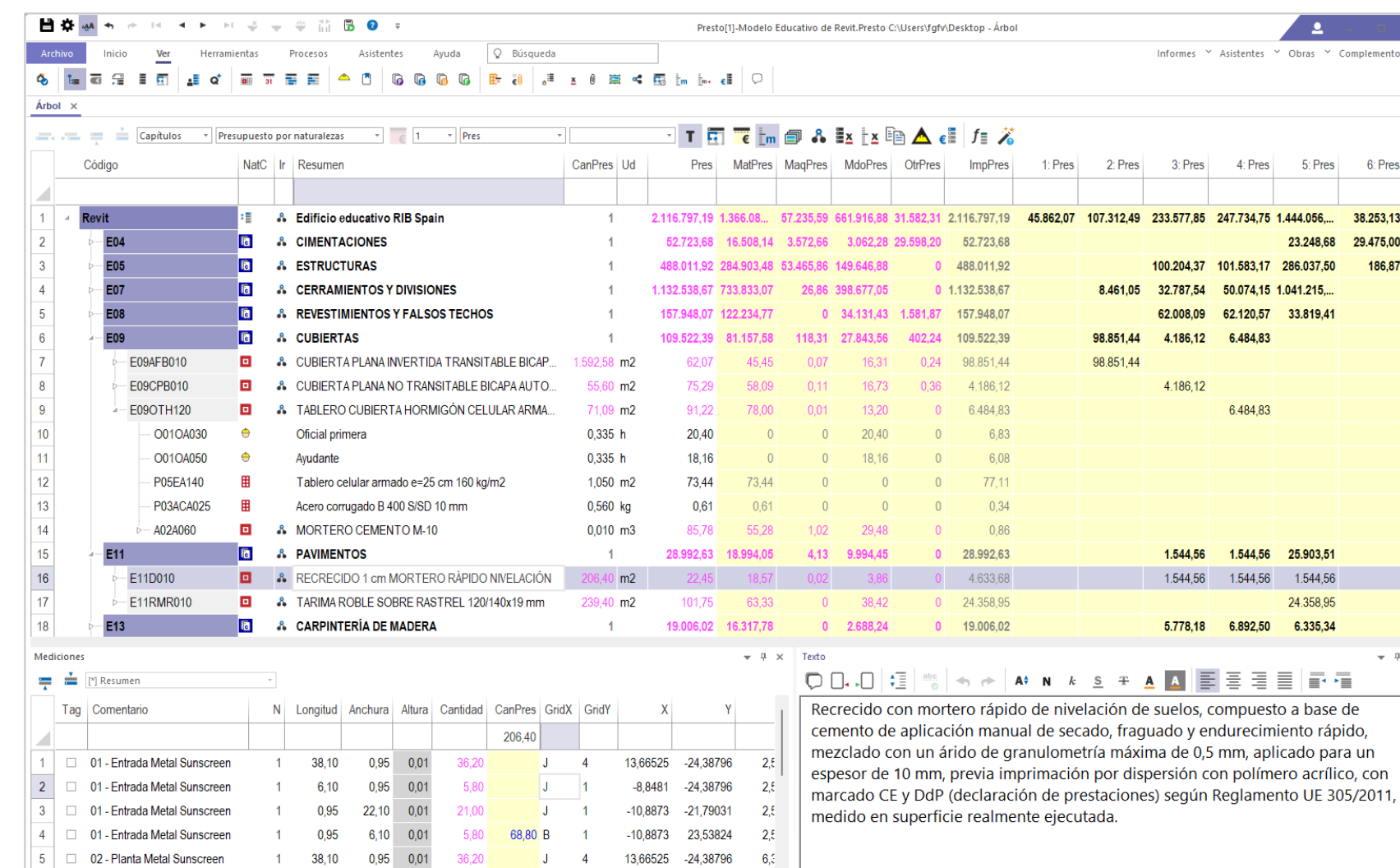

RIB Software GmbH reserves all rights of disposal such as copying and passing on to third parties

K RIB

#### Excel2Presto, el complemento de Excel para Presto

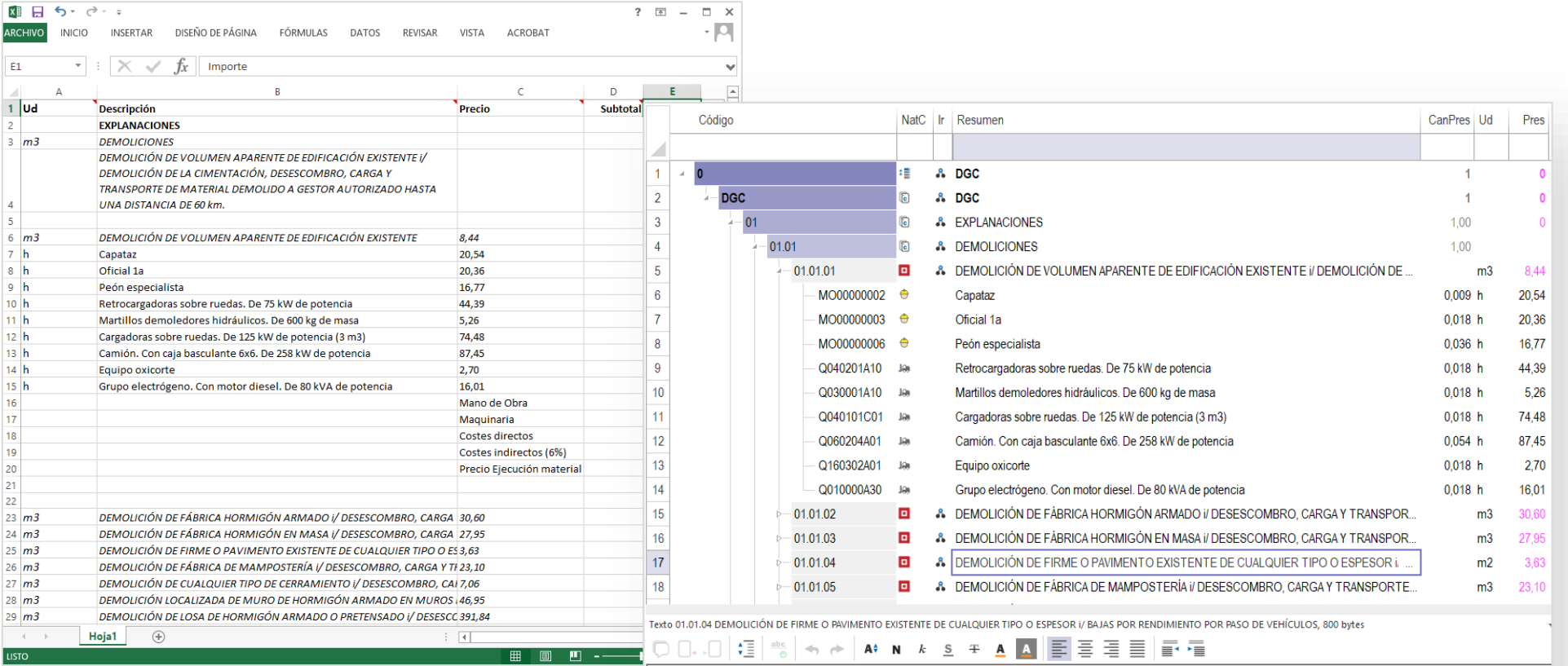

DEMOLICIÓN DE FIRME O PAVIMENTO EXISTENTE DE CUALQUIER TIPO O ESPESOR I/ BAJAS POR RENDIMIENTO POR PASO DE VEHÍCULOS, DEMOLICIÓN DE ACERAS, ISLETAS, BORDILLOS Y TODA CLASE DE PIEZAS ESPECIALES DE PAVIMENTACIÓN, DESESCOMBRO, CARGA Y TRANSPORTE DE MATERIAL DEMOLIDO A GESTOR AUTORIZADO HASTA UNA DISTANCIA DE 60 km.

Hoja Excel convertida a Presto con Excel2Presto

to third partie

#### Cost-it: complemento de Revit para Presto

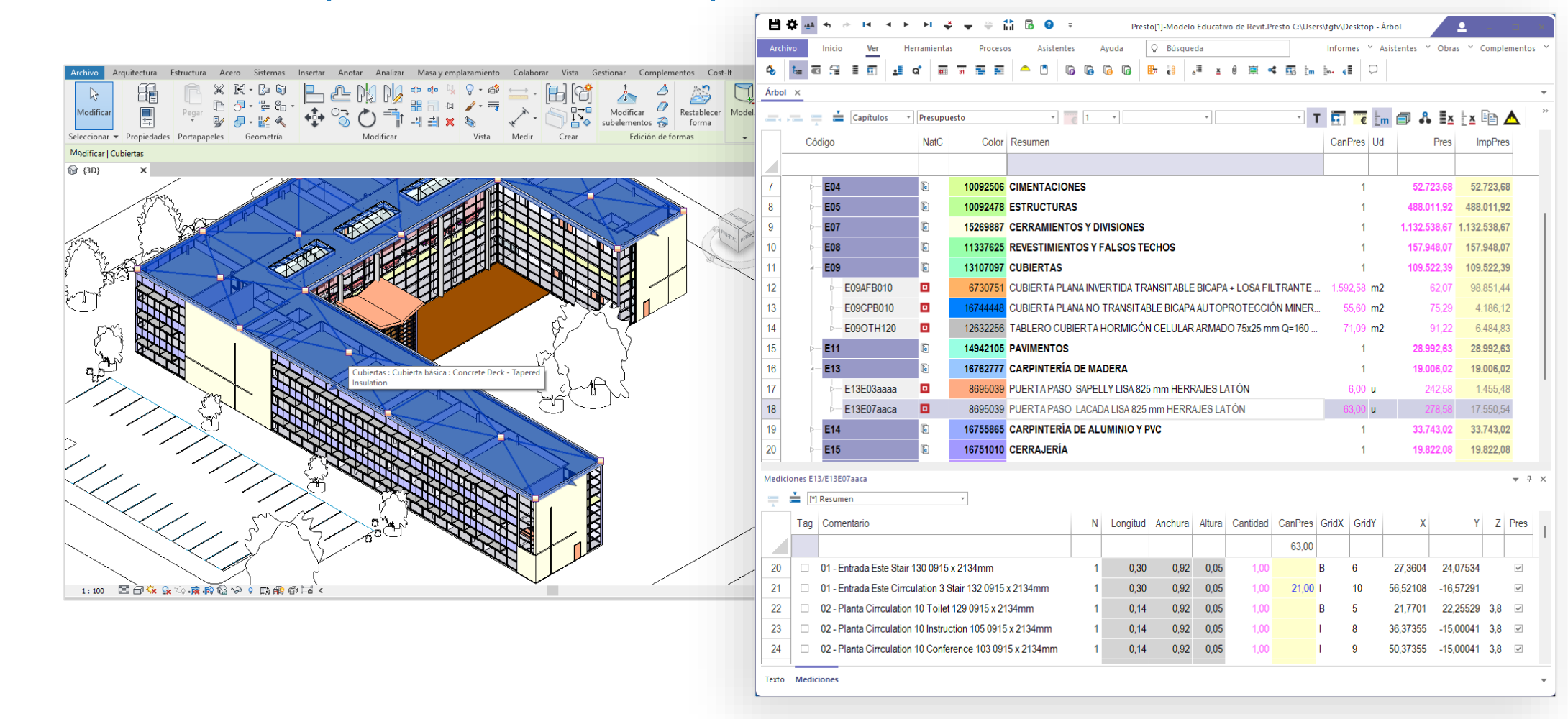

Presupuesto generado a partir del modelo

#### Presto IFC: medir y visualizar modelos IFC

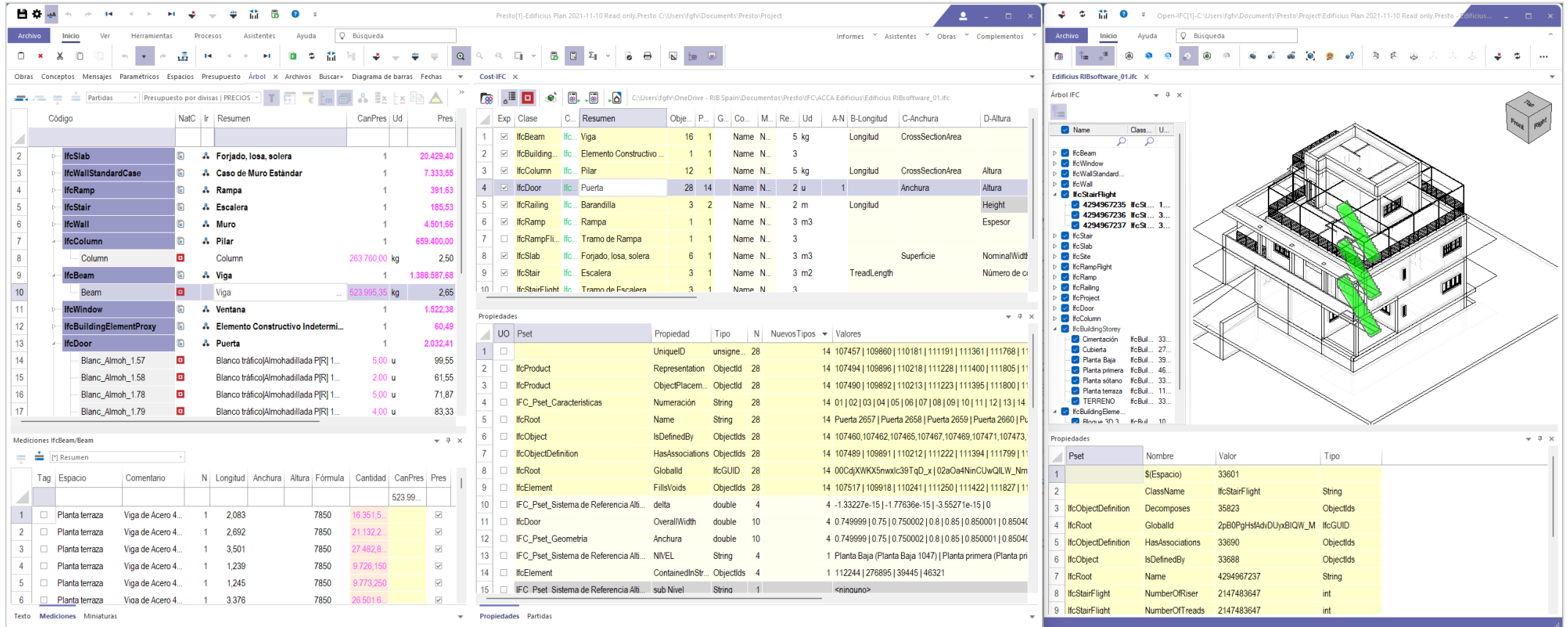

Visualización, medición y planificación sobre el modelo IFC

#### **Para el gestor del Proyecto**

- El presupuesto en 4D
	- Por unidades de obra
	- Por espacios
	- **Por certificaciones**
	- Por actividades

#### • Planificación del coste

- Por curvas "S"
- Flujo de caja
- Comparación de ofertas

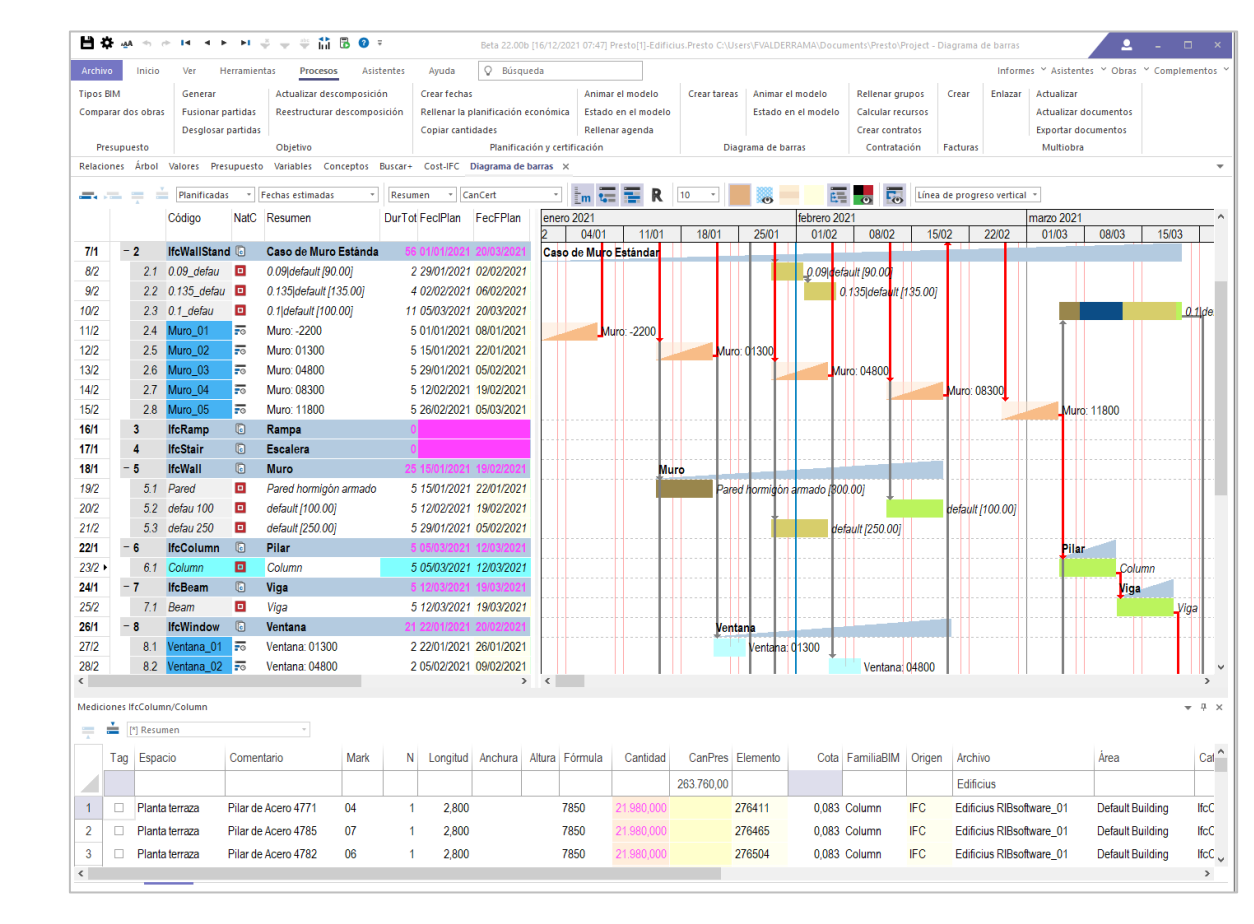

Integrated planning with the cost model

RIB

 $\frac{1}{20}$ 

#### Plan-it: BIM 4D sobre Revit o IFC

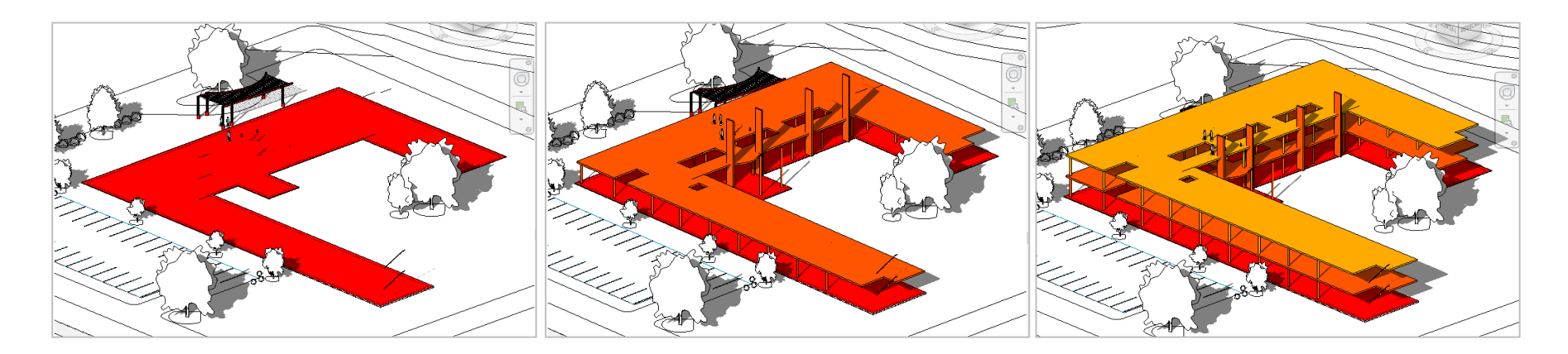

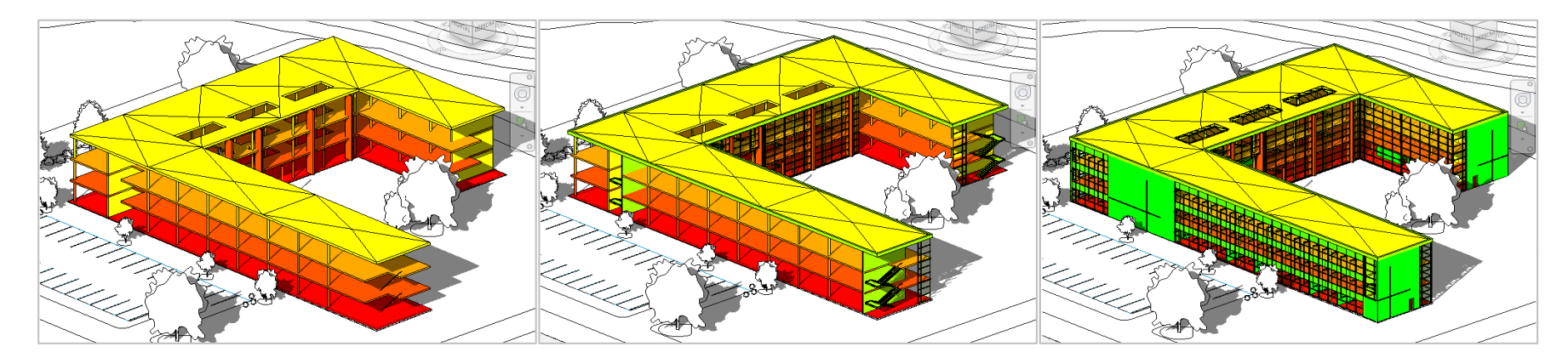

Animación realizada con Presto

#### Planificación financiera y temporal

PagoPte FlujoCaja FechaDMA NatC | Iv CobroPte OrFlujoCaja Nota  $May-12$ E ₹₿ 36.884.01 -36.884.01  $-36.884.01$  $2$  Jun-12 **FIFTE** 調 66.217.45 -66.217.45  $-103.101.46$  $3<sup>7</sup>$  $Jul-12$ **FIFTE** € 184.681,39 154.475,89 30.205,50  $-72.895.96$ E  $\overline{4}$ Ago-12 € 167.599.60 145.988.58 21.611.02  $-51.284.94$  $5<sup>7</sup>$ E  $-22.991.96$ ● 194.282.28 165.989.30 28.292.98 Sep-12  $6<sup>1</sup>$ E Oct-12 ● 313.200.36 301.152.06 12.048.30  $-10.943.66$ 7 Nov-12 m ● 242.192,93 200.137,94 42.054,99 31.111.33 80.281,18  $8<sup>1</sup>$ **FIRE** Dic-12 € 260.738,77 211.568,92 49.169,85 E € 390.859,72 364.202,25 26.657,47 106.938,65 9 Ene-13  $10$  Feb-13 E 165.581.52 € 280.694.64 222.051.77 58.642.87 11 Mar-13 E 227.908.73 € 280.715.87 218.388.66 62.327.21 12 Abr-13 € 390.259.36 355.646.28 34.613.08 262.521.81 **FOR** 322.676.47 13 May-13 ● 260.951.05 200.796.39 60.154.66 **FIFE**  $14$  Jun-13 m € 242.675.53 178.308.75 64.366.78 387.043.25  $15$  Jul-13 € 309.217.61 282.000.91 27.216.70 414.259.95 16 Ago-13 435.560,85 **FIFTER** € 167.768,67 146.467,77 21.300,90

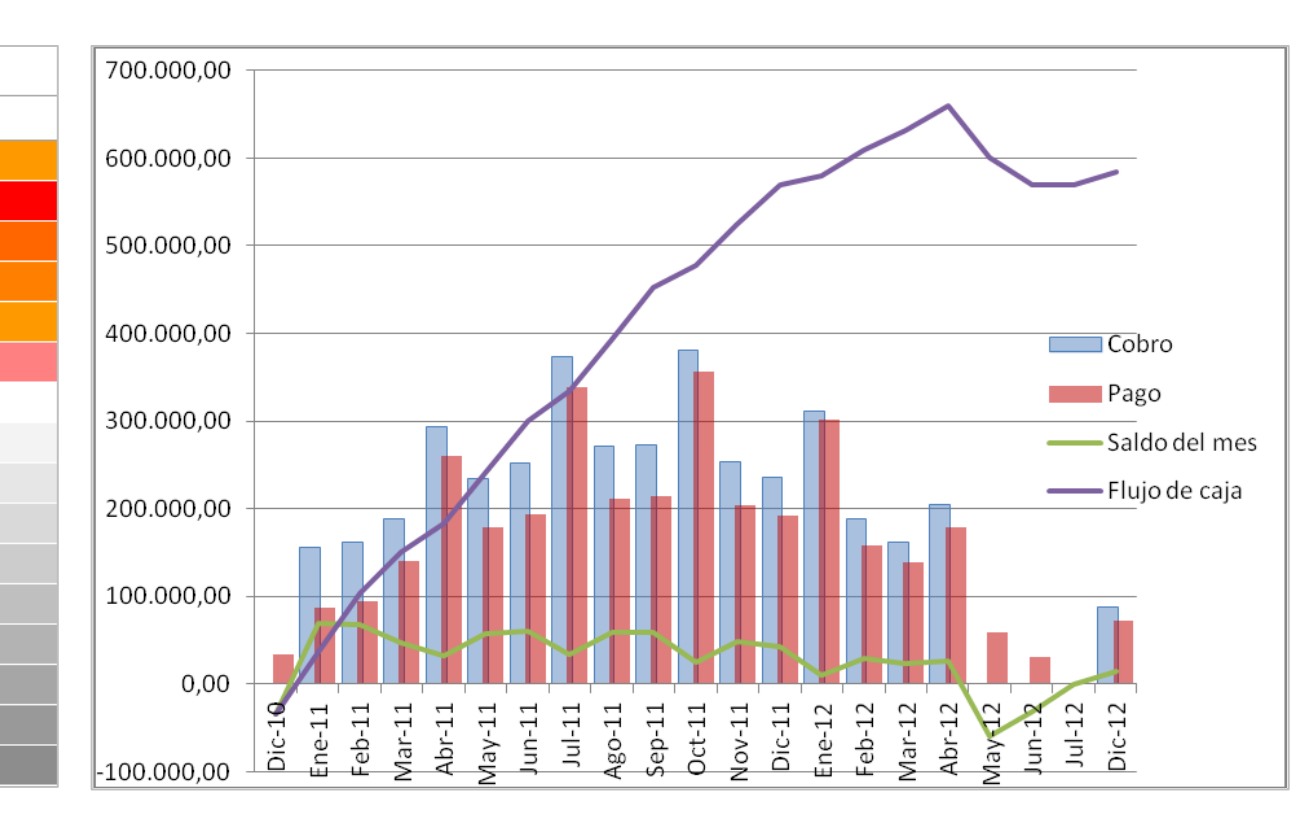

Planificación financiera y gráfico generado por Presto en Excel

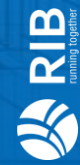

#### **Para la empresa constructora**

- Análisis de ingresos y costes
	- Por costes unitarios
	- Por estimaciones operativas
	- Porcentajes de sobrecoste
- Presentación de ofertas y planificación
	- Recursos por fechas y actividades
	- Cálculo de horas de mano de obra
- Gestión de subcontratación y compras
	- Recursos

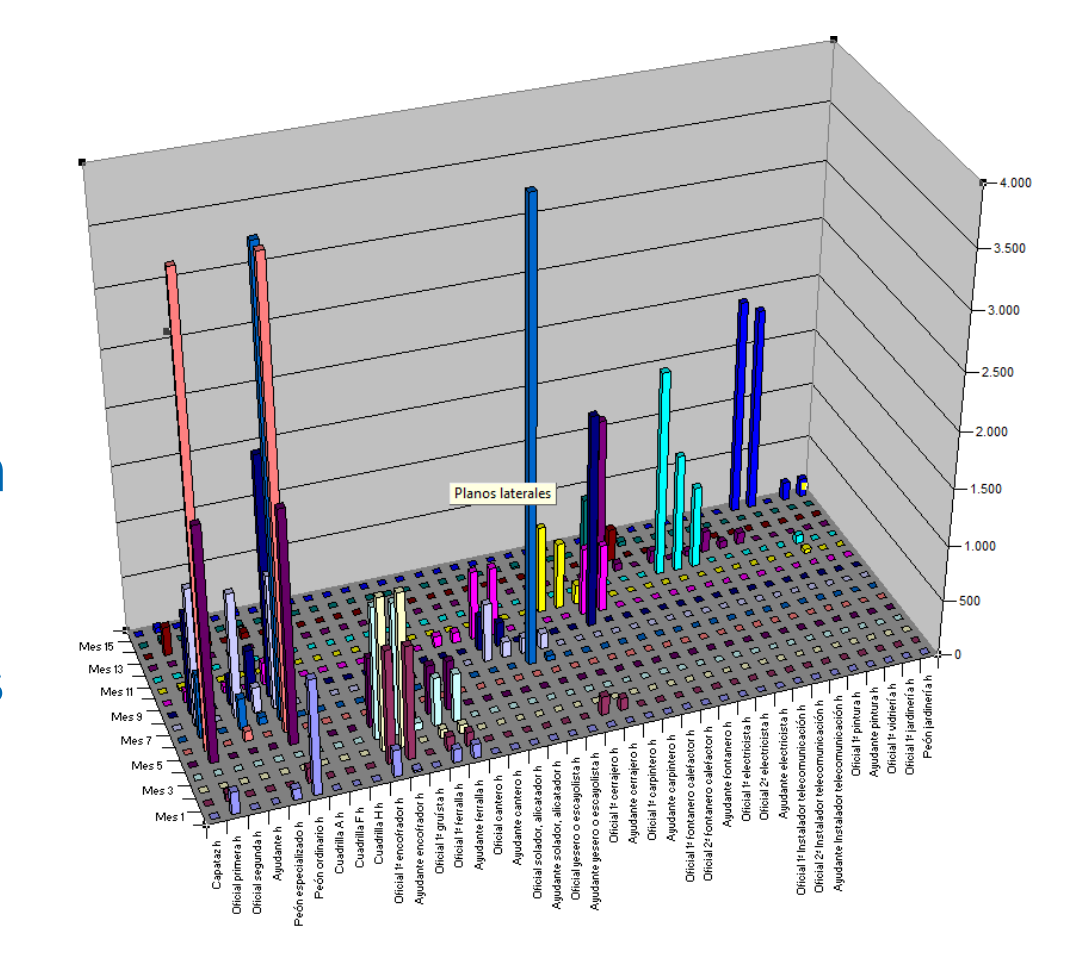

RIB

 $\frac{1}{2}$ 

#### **Para el gestor del proyecto**

- Certificaciones para obra pública o privada
- Seguimiento económico
	- Comparación de planificación, ejecución y certificación
	- Seguimiento por curva "S" y Gestión del Valor Ganado

#### • Gestión del proceso

- Intercambio de información entre agentes
- Control de variaciones respecto al presupuesto

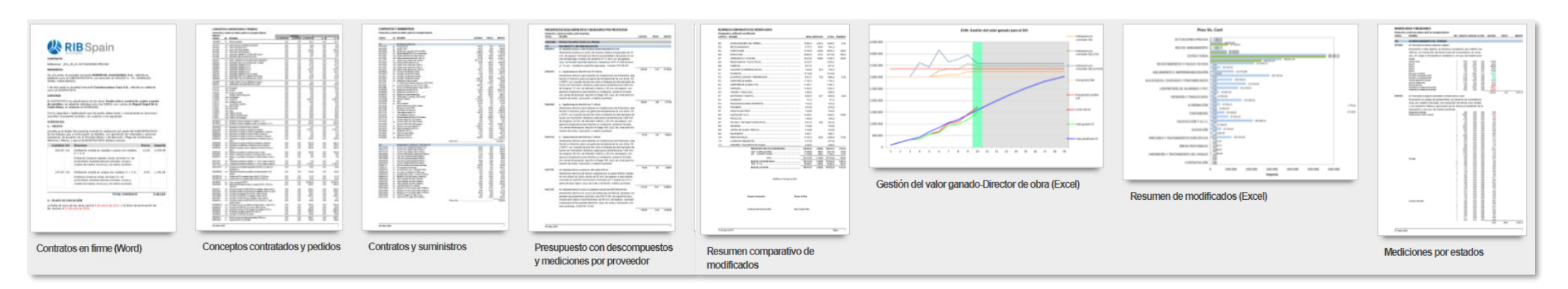

RIB<br>
naning together

 $\preccurlyeq$ 

#### Build-it: visualización del avance sobre el modelo

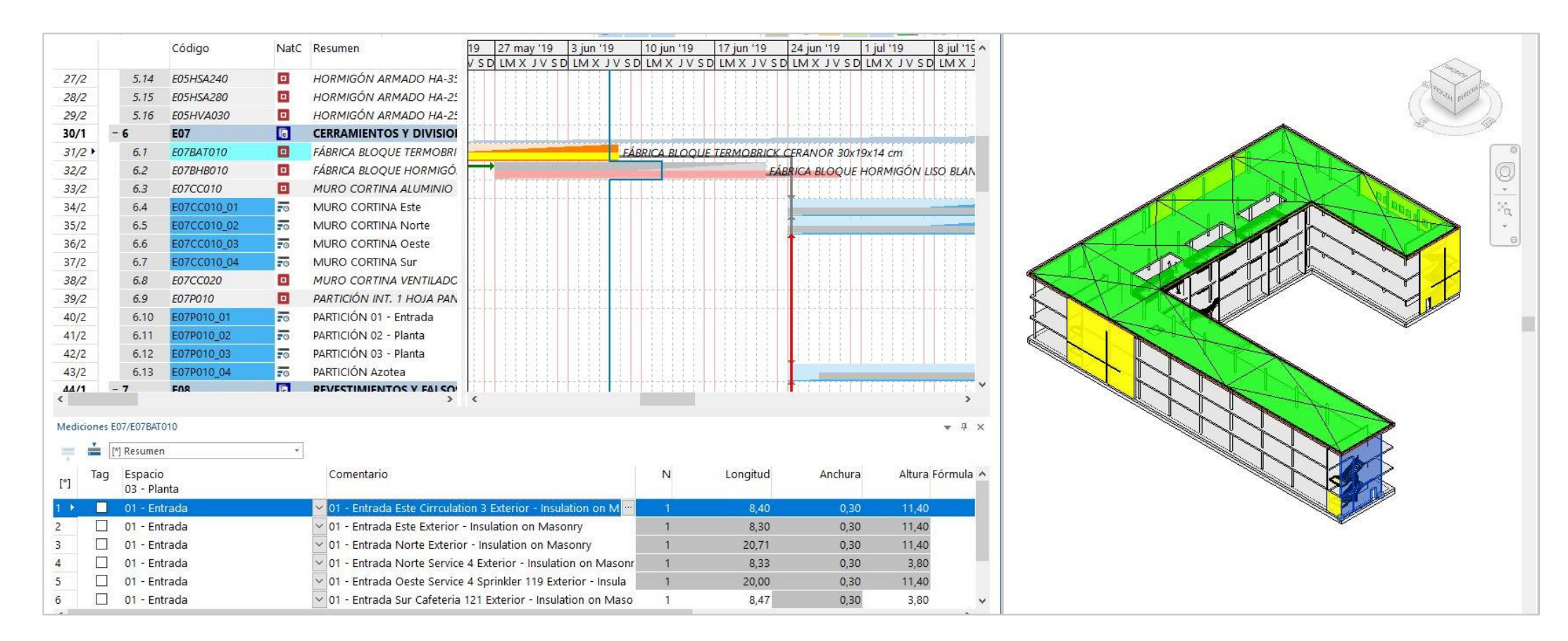

Comparación de certificación y planificación con retrasos y adelantos

#### **Para la empresa constructora**

- Gestión de la producción
- Seguimiento administrativo
	- Pedidos, entregas, partes de obra, facturas y vencimientos
- Un modelo económico completo
- SIE Sistema de Información Económico
	- Análisis de costes reales

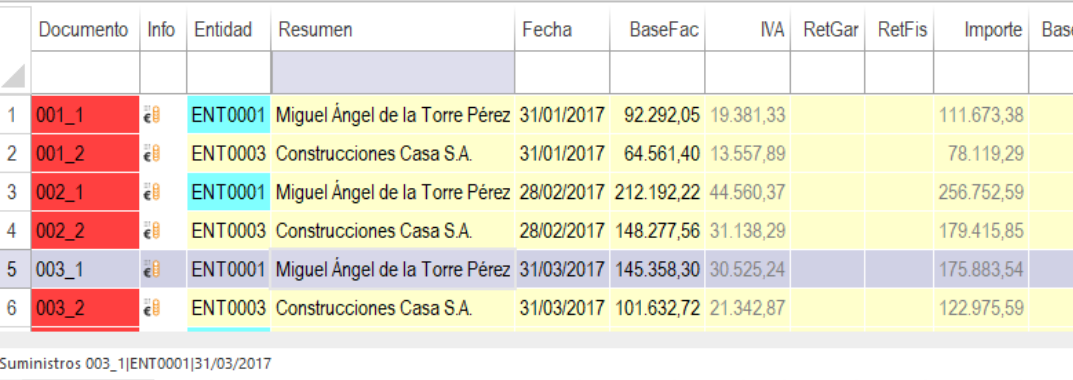

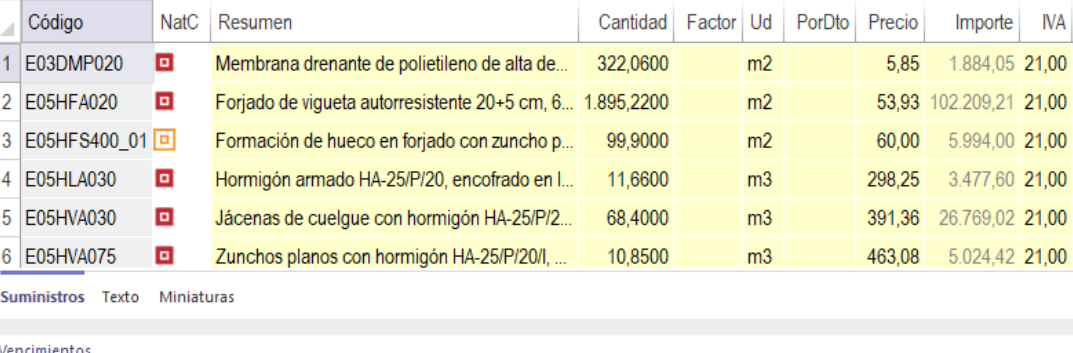

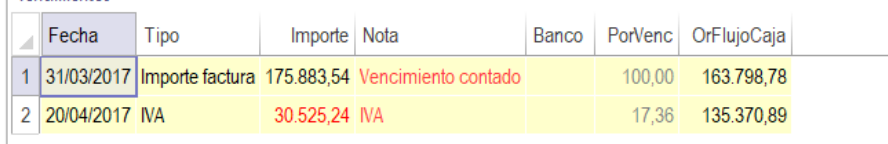

Invoices, supplies and payments

#### Método del Valor Ganado EVM

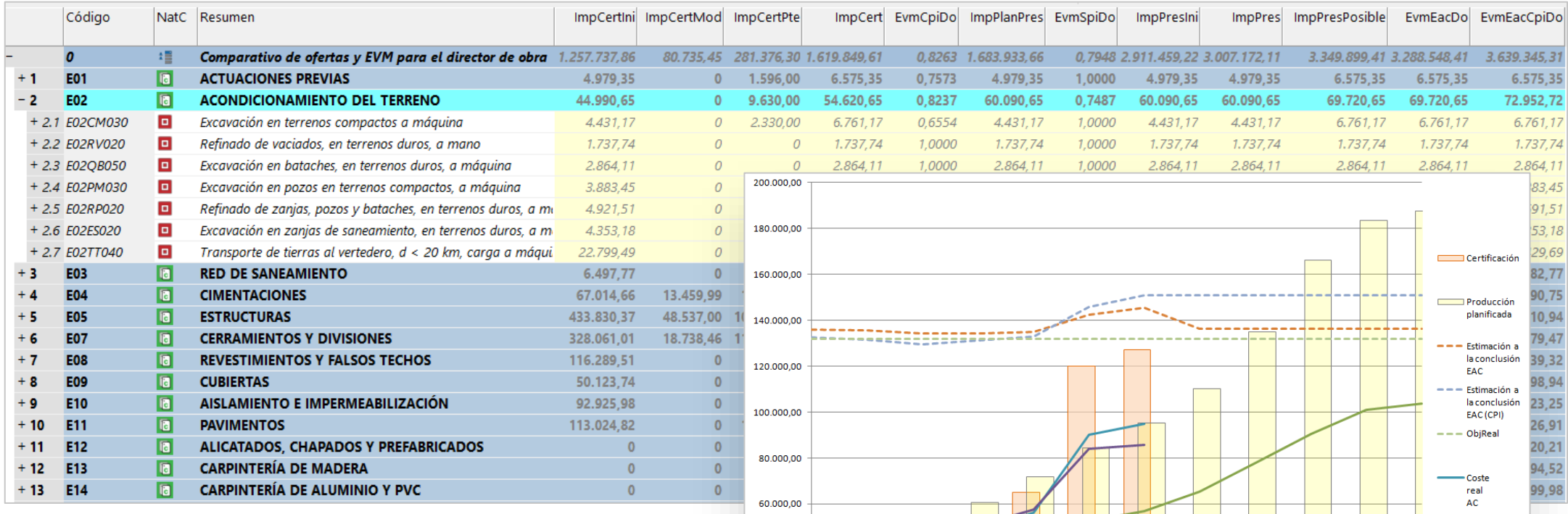

Gráfico generado por Presto en Excel con los resultados del EVM

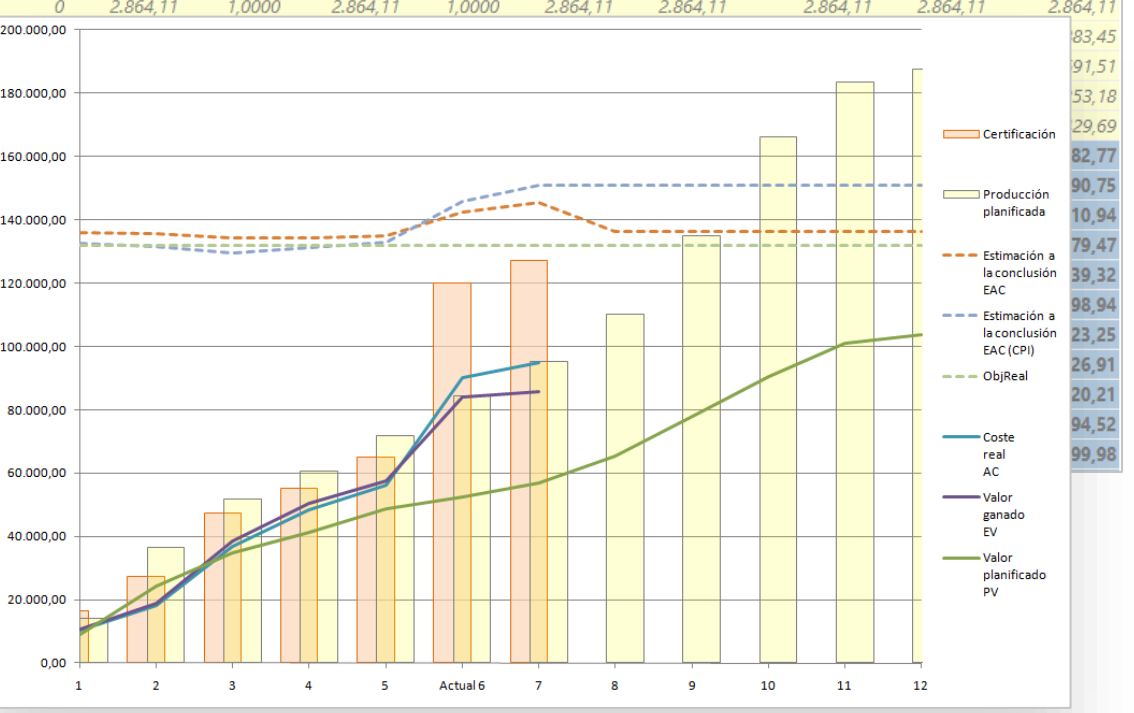

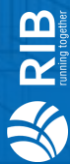

## **MODELO** ECONÓMICO DE PRESTO

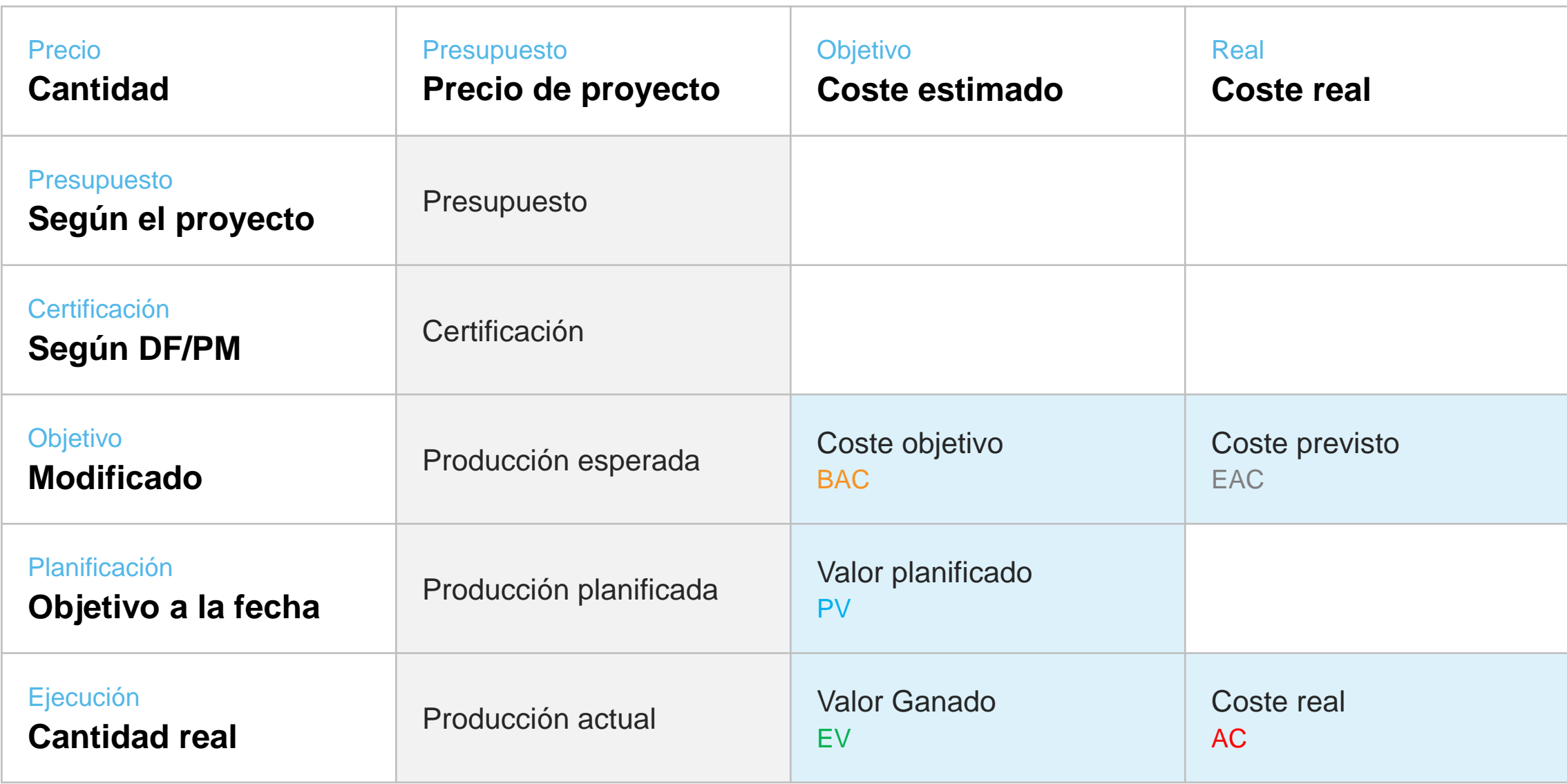

## Running Together

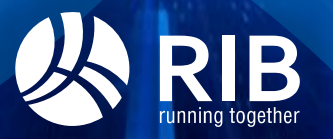

www.rib-software.es